#### A library of Fortran subroutines / functions for modelling and simulation

Sergey Budaev

Theoretical Ecology Group, University of Bergen > 24.03.2017

**Theoretical Ecology Group**

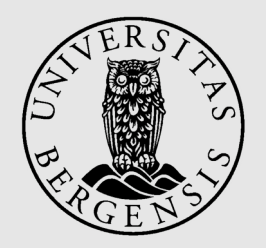

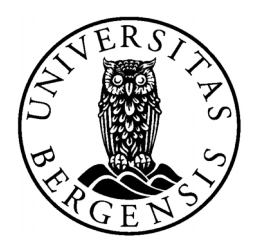

- The AHA model includes many computational components
- HEDTOOLS was done while working on the AHA model
- General purpose procedures that can be useful for various modelling/simulation projects are isolated into the HEDTOOLS
- Purpose-developed or modified from free code on the net

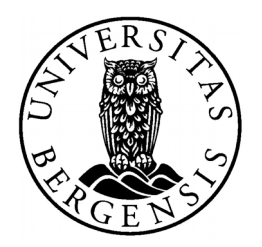

- Works with Windows and Linux
- Uses only standard Fortran elements: works with any Fortran compilers
- Intel Fortran, GNU gfortran and Oracle f95 tested and "supported", other should also work

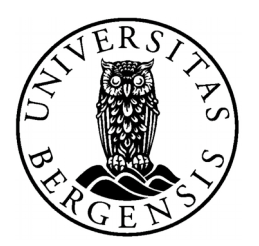

#### • HEDTOOL Modules

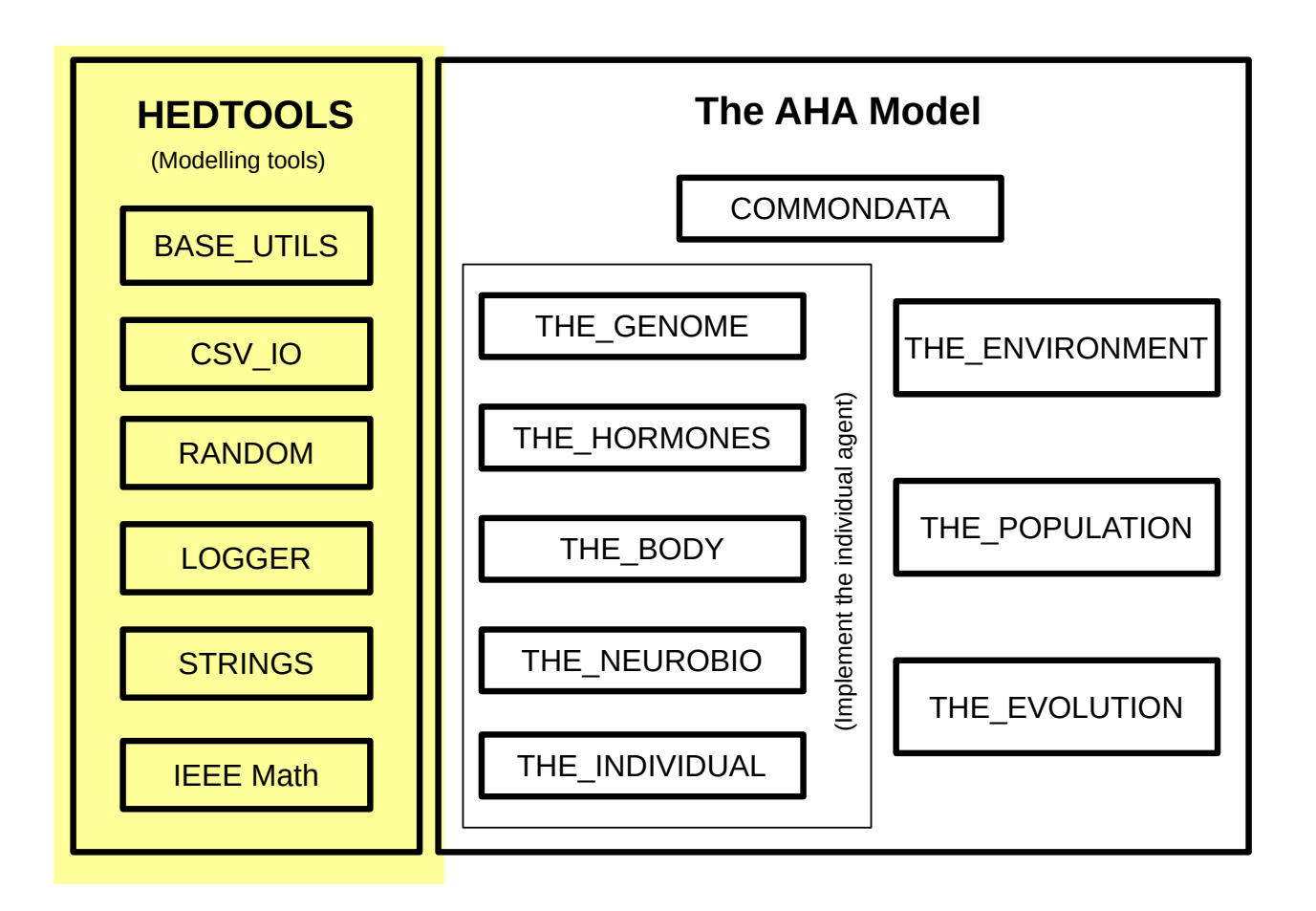

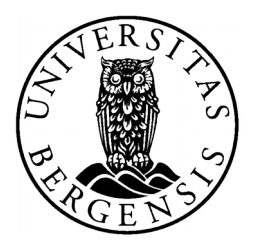

● **BASE\_UTILS – various haphazard utils**

TOSTR

#### PLATFORM\_IS\_WINDOWS

Interpolation: linear and non-linear

Array indexing

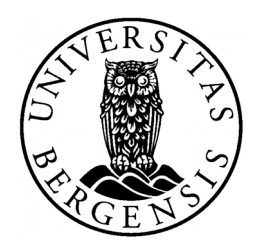

• TOSTR

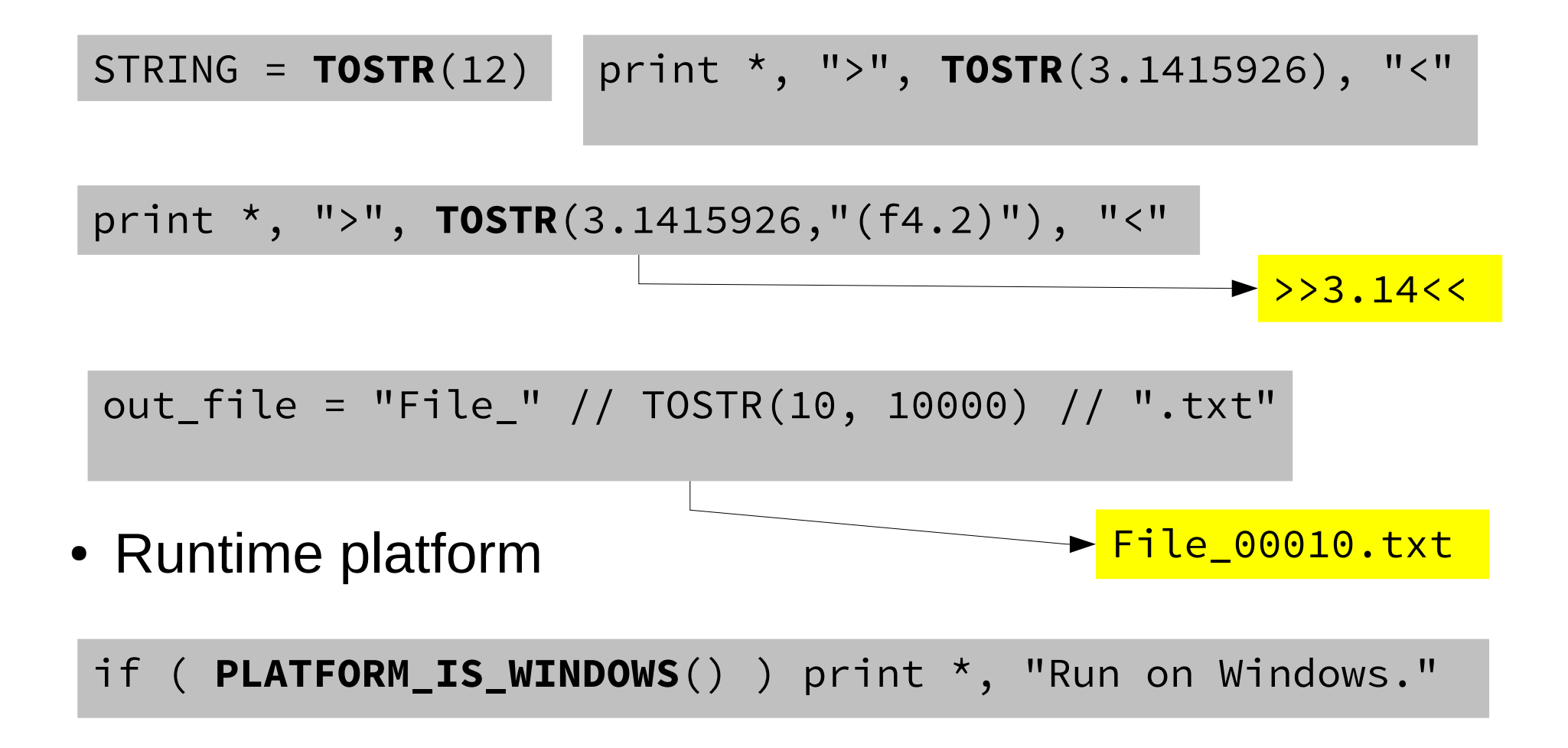

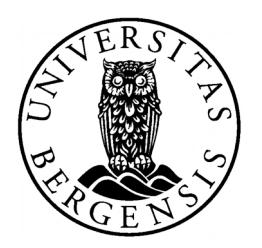

• Interpolation: LINTERPOL, DDPINTERPOL,INTERP\_LINEAR, INTERP\_LAGRANGE

**DDPINTERPOL**( [1.,2.,3.,6.,12.], [0.1, 0.5, 0.7, 0.95, 0.99], 0.2, IERR )

Divided difference polynomial

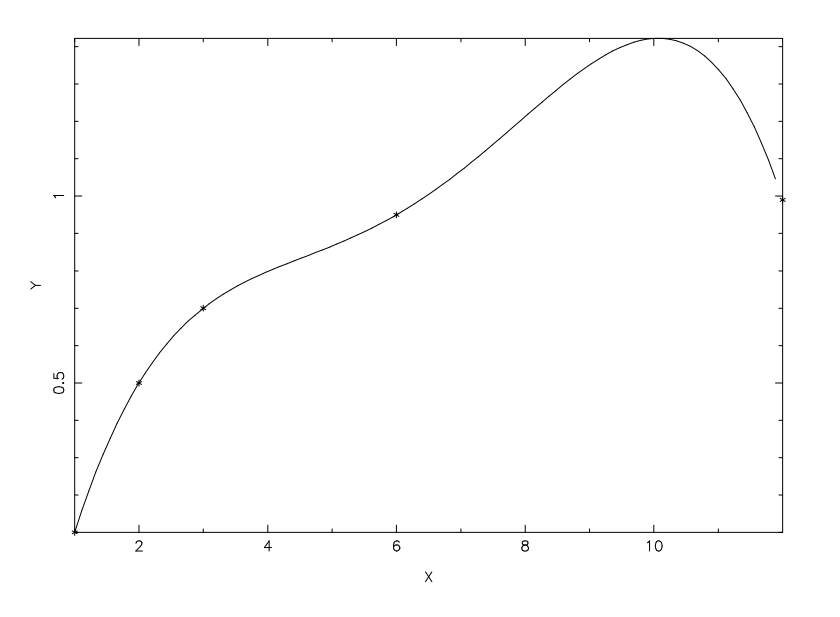

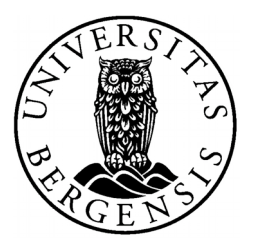

• Array indexing: ARRAY\_INDEX ARRAY\_RANK

! Calculate index array for vector X call **ARRAY\_INDEX**(X, index array)

! To get the vector X sorted, use this index array: print \*, X(index array)

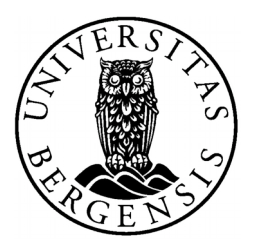

- **CSV\_IO Writing and reading** *comma separated value* **(CSV) files**
- Many subroutines
- Low-level routines and high-level routines (write a whole matrix)
- Advantages of CSV: human-readable and easy to import into any spreadsheet or stats package.

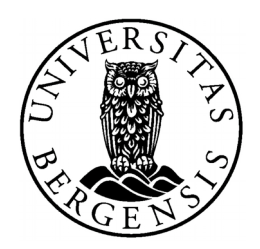

• Low-level routines

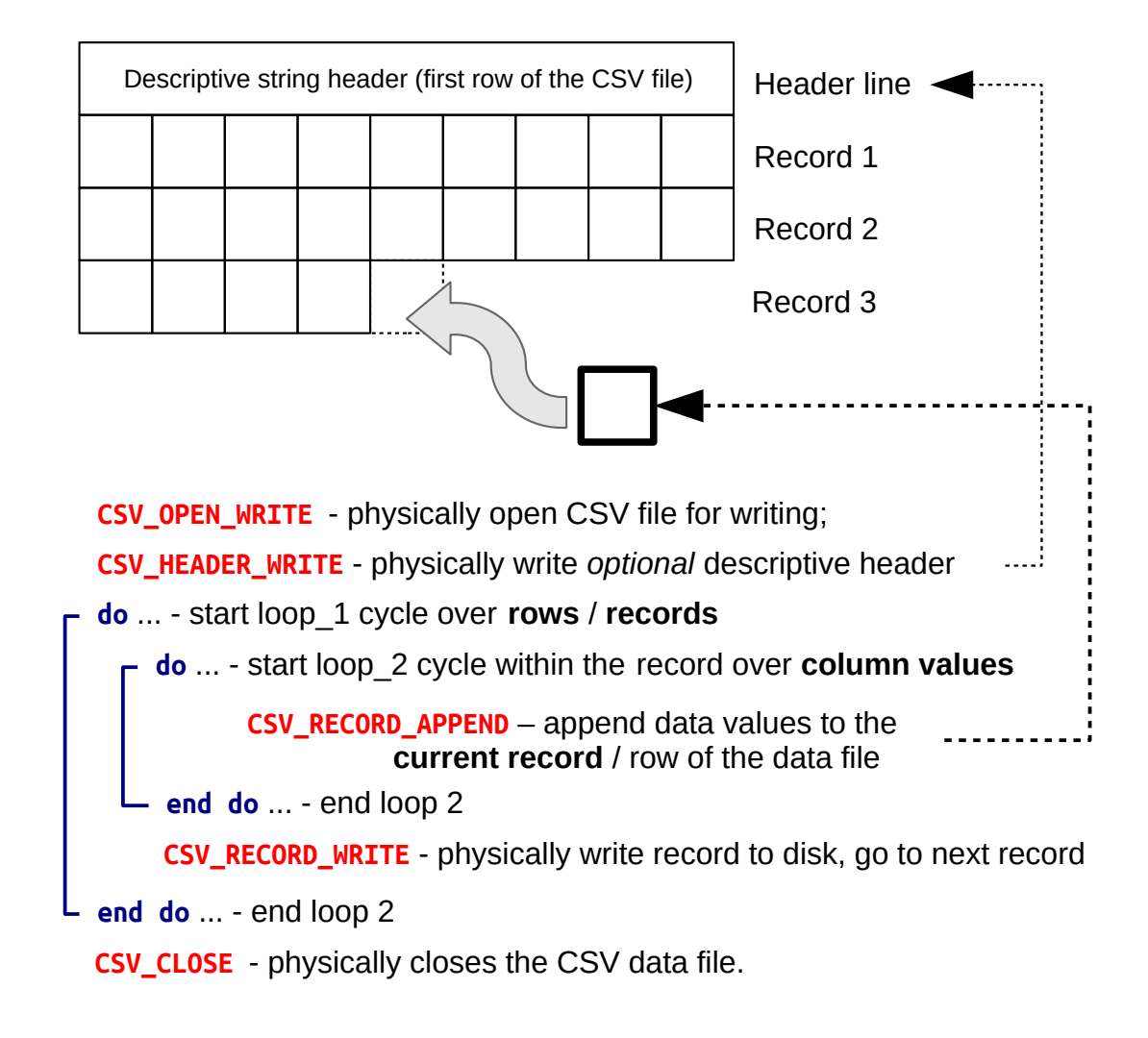

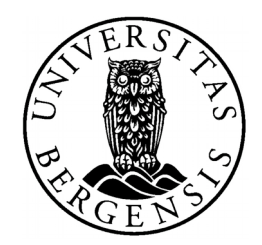

• High-level routines

```
call CSV_MATRIX_WRITE(matrix=Matr, csv_file_name=filename, &
           csv file status=errorflag,
           colnames=["VAR_01", ("VAR_" // TOSTR(i,10),i=2,6)] )
```

```
call CSV_MATRIX_WRITE( reshape( &
          [generation_one%individual%fitness,
          generation_one%individual%person_number], &
          [POPSIZE, 2]), &
          "output_data_file.csv", &
          ["FITNESS ","ID_NUMBER"] &
      \overline{\phantom{a}}
```
Matr = **CSV\_MATRIX\_READ**(filename, errorflag)

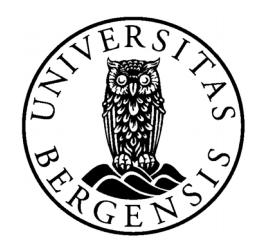

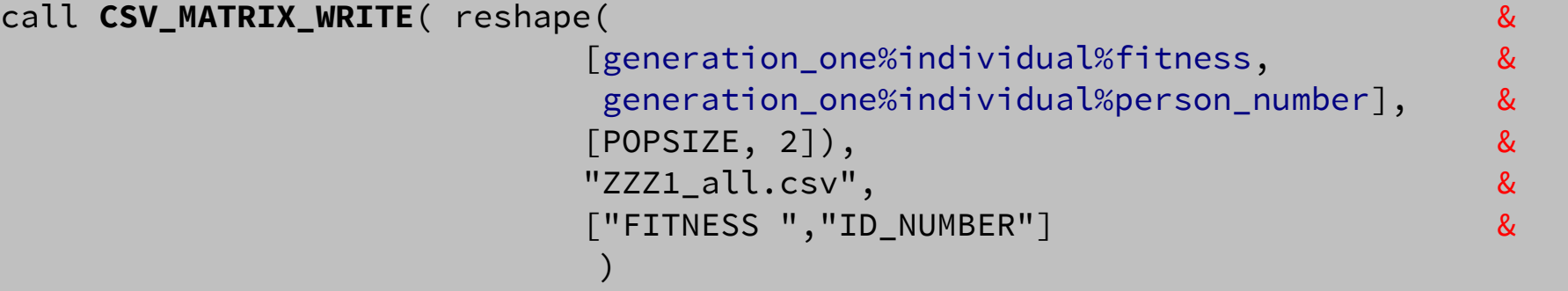

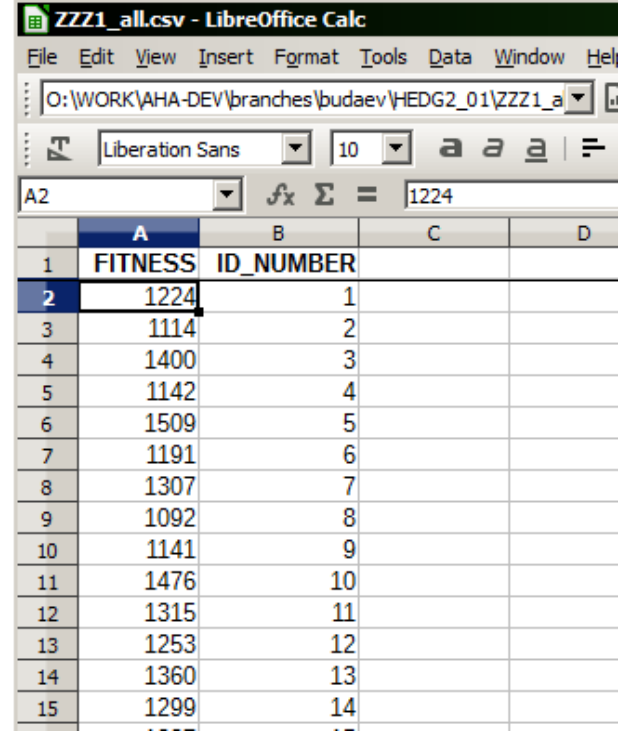

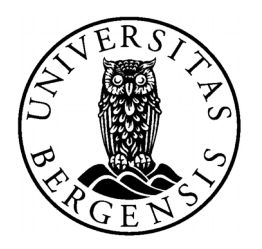

- **BASE** RANDOM working with random **numbers**
- RANDOM SEED INIT parallel-safe seed
- Random integer:  $\text{ipos} = \text{RAND}_I(1, 100)$
- Random number function: if ( **RAND**() < ga\_mutationrate ) then
- Gaussian random numbers: ga\_len = **RNORM**(100.,10.)
- Random permutation, arrays of random numbers etc.

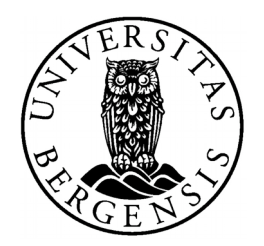

• Random permutation

print \*, **PERMUTE\_RANDOM**(10) ! Produces: 7, 4, 5, 10, 3, 9, 2, 1, 8, 6 print \*, X(**PERMUTE\_RANDOM**(size(X))) ! array X in random order

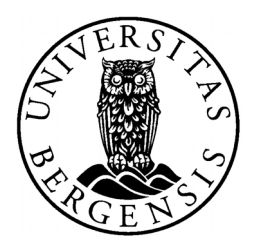

• Other modules: LOGGER – producing log file outputs, String manipulation module, IEEE math module

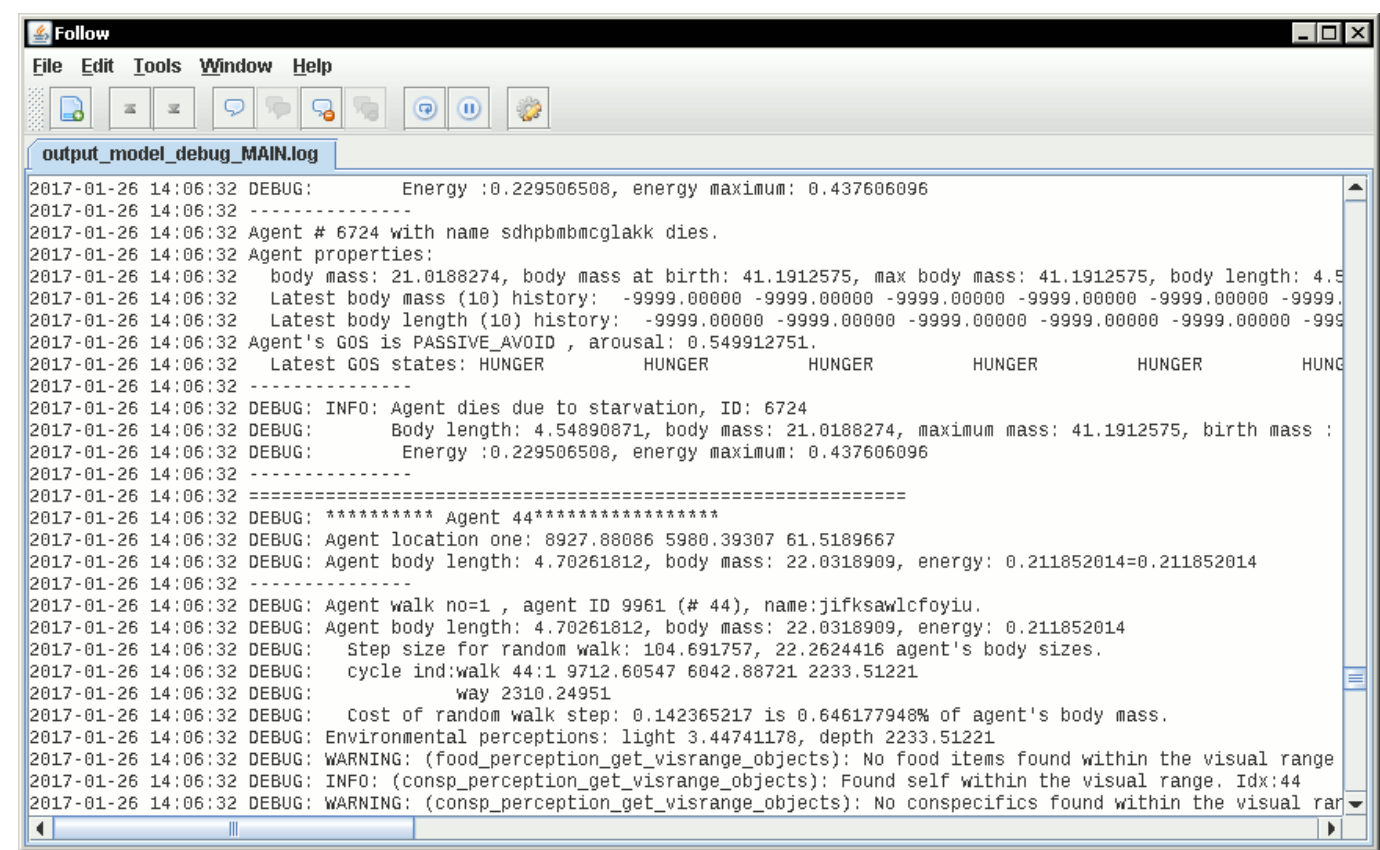

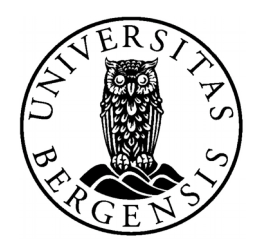

#### • The AHA! Project Development Pages <http://158.37.63.57/>

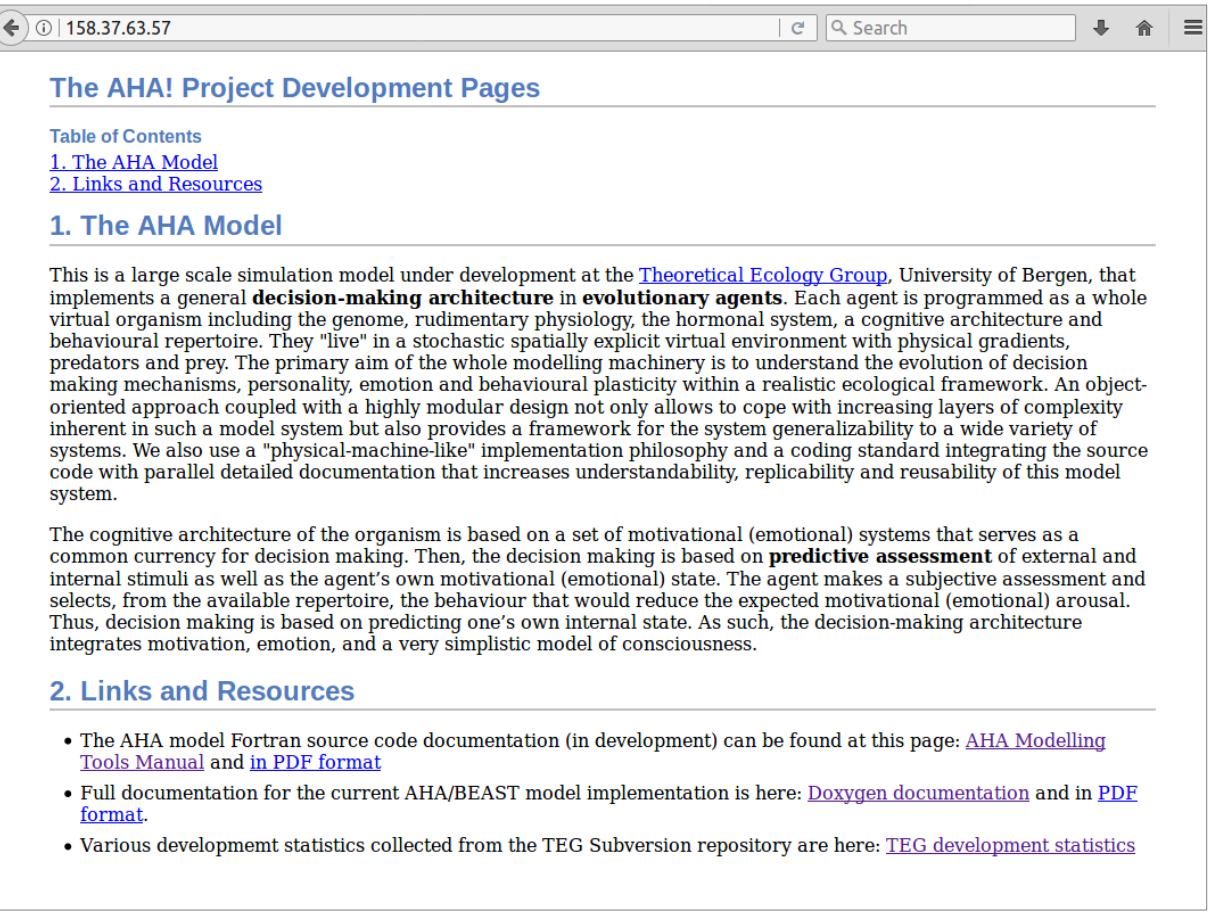

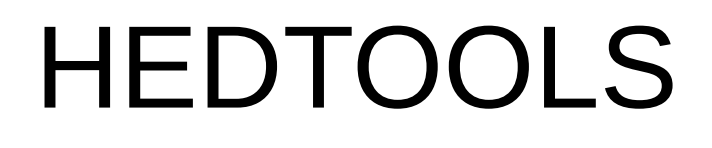

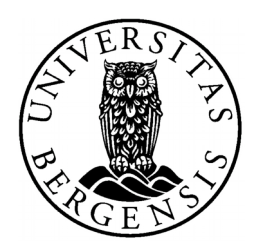

● HEDTOOLS source code available at the **TEG Subversion** repository:

stable branch: <https://svn.uib.no/aha-fortran/trunk/HEDTOOLS>

development branch: [https://svn.uib.no/aha-fortran/branches/buda](https://svn.uib.no/aha-fortran/branches/budaev/HEDTOOLS) [ev/HEDTOOLS](https://svn.uib.no/aha-fortran/branches/budaev/HEDTOOLS)

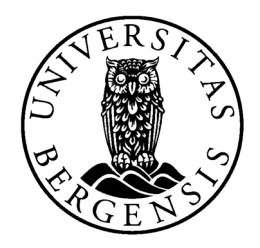

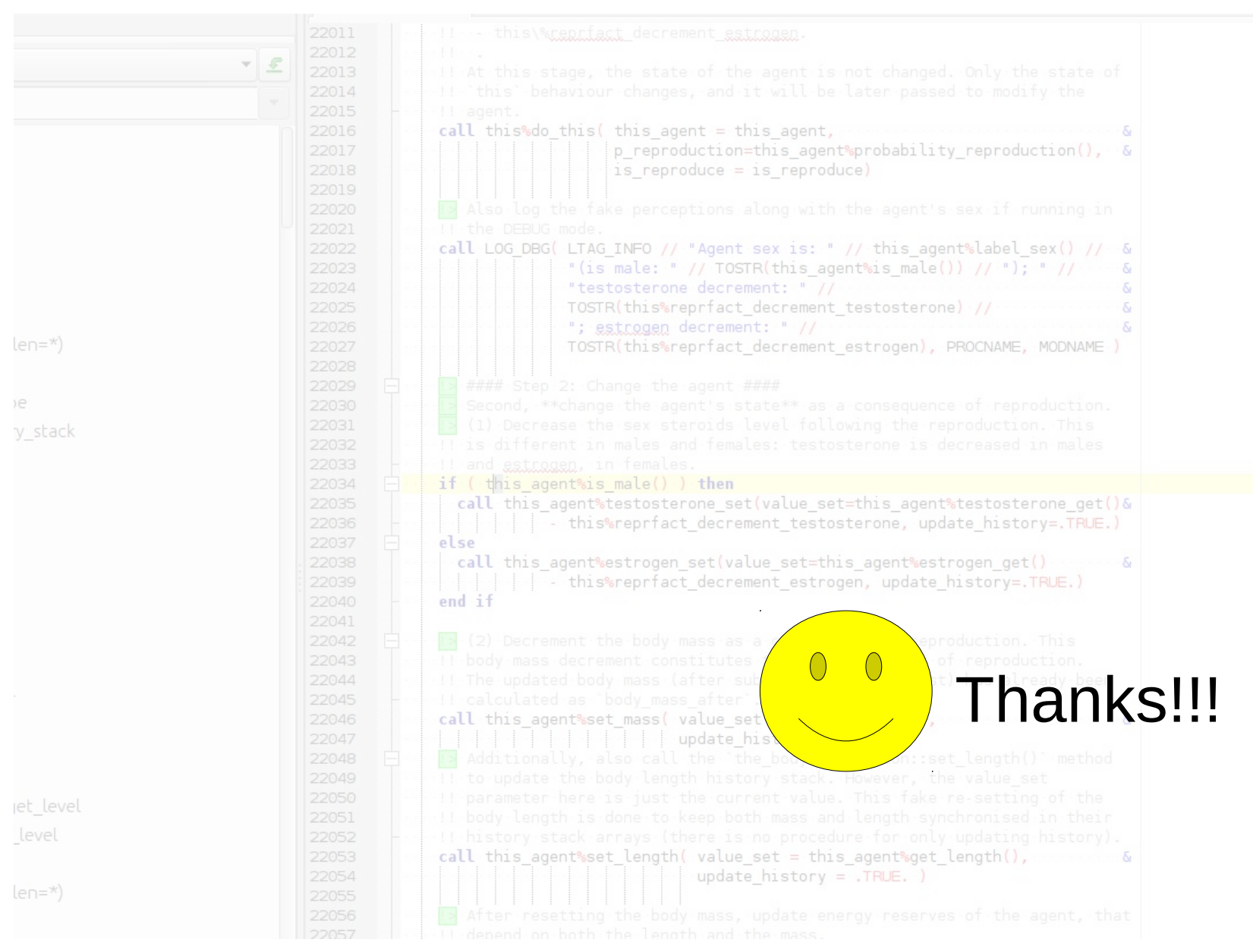